```
srecord srec_cat
```
## **Convert**

```
srec_cat mumble.hex -intel -o mumble.bin -binary
srec cat mumble.bin -binary -o mumble.hex -intel
```
## **Output**

srec cat mumble.bin -binary -o - -hex dump

## **Crop**

Cut block of data in middle of input, and output it from offset zero. NOTE: offset parameter is negative

```
srec_cat $@.org -Bin -crop $(BOOTINFO_OFFSET) $$(($(BOOTINFO OFFSET) +
$(BOOTINFOLEN)) -offset -$(BOOTINFO_OFFSET) \
              -Output $@.bi -Bin
```
## **CRC16**

Make CRC16 Kermit over some subblock of code and insert calculated value at specified offset:

```
srec_cat $@.org -Bin -crop $(BOOTINFO_OFFSET) $$(($(BOOTINFO_OFFSET) +
$(BOOTINFO_LEN))) \
                      -Little Endian CRC16 $(BOOTINFO CRC OFFSET) -XMODEM -
Least To Most \
             -crop $(BOOTINFO CRC OFFSET) $$(($(BOOTINFO CRC OFFSET) +
$(BOOTINFO_CRC_SIZE))) \
          $@.org -Bin -exclude $(BOOTINFO_CRC_OFFSET)
$$( ( $ (BOOTINFO~CRC ~OFFSET) + $ (BOOTINFO~CRC~SIZE) ) ) \setminus -Output $@ -Bin
srec cat $@.org -Bin -crop $(BOOTINFO OFFSET) $$(($(BOOTINFO OFFSET) +
$(BOOTINFO_LEN))) \
                 -Big_Endian_CRC16 $(BOOTINFO_CRC_OFFSET) \
                -crop $(BOOTINFO CRC OFFSET) $$(($(BOOTINFO CRC OFFSET) +
$(BOOTINFO_CRC_SIZE))) \
```
-Output - -hex-dump

From:

<https://niziak.spox.org/wiki/> - **niziak.spox.org**

Permanent link: **<https://niziak.spox.org/wiki/sw:srecord>**

Last update: **2020/07/03 10:27**

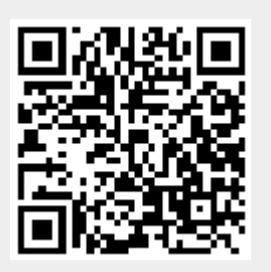